# Trustee's Services rendered pursuant to 330(e)

Chapter 7 Trustees may make a claim for payment under 11 USC 330(e) by filing a **Trustee Services**Rendered Pursuant to 330(e) event to certify they are eligible for payment for a case the meets the BAIA criteria.

Bankruptcy events – Trustee Events – Panel Trustee – **Trustee Services Rendered Pursuant to 330(e)** 

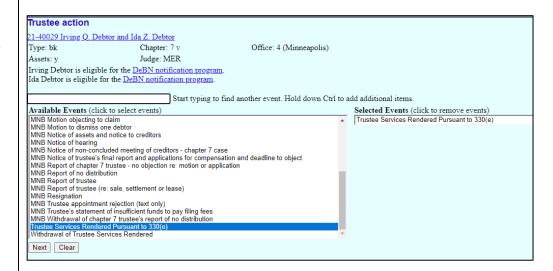

Select the **Trustee** who is making the claim for payment under 11 USC 330(e).

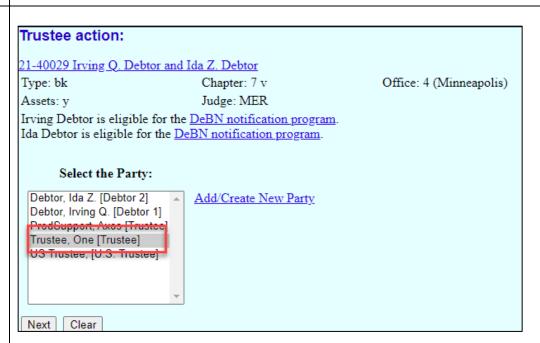

Select a radio button next to the duty performed for certifying that the trustee is eligible for payment. Note: you may only select ONE

| irustee action:                                                                                                    |                                                                                           |                         |  |
|----------------------------------------------------------------------------------------------------|-------------------------------------------------------------------------------------------|-------------------------|--|
| 21-40029 Irving Q. D                                                                                                    | ebtor and Ida Z. Debtor                                                                   |                         |  |
| Type: bk                                                                                                    | Chapter: 7 v                                                                              | Office: 4 (Minneapolis) |  |
| Assets: y                                                                                                    | Judge: MER                                                                                |                         |  |
|                                                                                                    | ble for the <u>DeBN notification progra</u><br>for the <u>DeBN notification program</u> . |                         |  |
| Trustee Services Rendered Pursuant to 330(e) - Trustee, One (tr) - Outside                                                     |                                                                                           |                         |  |
| Select One:                                                                                                    |                                                                                           |                         |  |
| Oconducted or filed a document required by rule or statute related to a meeting of creditors required by 11 U.S.C. Section 341 |                                                                                           |                         |  |
| Filed a Report of No Distribution                                                                                              |                                                                                           |                         |  |
| Filed a Notice of Assets                                                                                                    |                                                                                           |                         |  |
| Filed a Motion or Notice to Dismiss or Convert the case or reviewed such a motion filed by another party in this case          |                                                                                           |                         |  |
| Filed the Chapter                                                                                                    | Trustees Final Report                                                                     |                         |  |
|                                                                                                    |                                                                                           |                         |  |
| Next Clear                                                                                                    |                                                                                           |                         |  |
|                                                                                                    |                                                                                           |                         |  |

# Link to the qualifying event on the docket.

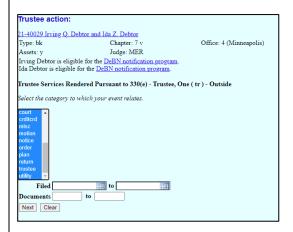

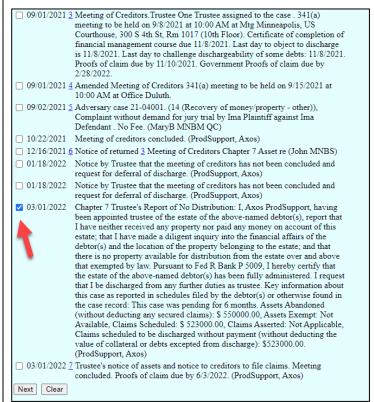

# Verify docket text.

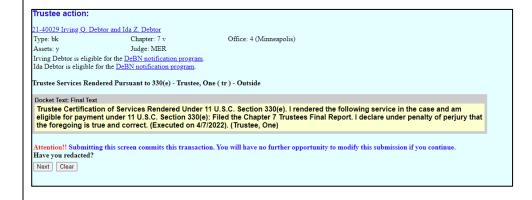

Notice of Electronic Filing is generated upon completion of docketing.

#### Trustee action:

21-40029 freing Q. Debtor and Ida Z. Debtor
Type: bk Chapter: 7 v Office: 4 (Minneapolis)
Assets: y Judge: MER
Irving Debtor is eligible for the DeBN notification program.
Ida Debtor is eligible for the DeBN notification program.

rustee Services Rendered Pursuant to 330(e) - Trustee, One ( tr ) - Outside

US Bankruptcy Court

District of Minnesota [TEST]

Notice of Electronic Filing

The following transaction was received from One Trustee entered on 4/7/2022 at 12:13 PM CDT and filed on 4/7/2022 Case Name: Irving Q, Debtor and Ida Z. Debtor Case Number: 21-40029
Document Number: 8

Docket Text:

Trustee Certification of Services Rendered Under 11 U.S.C. Section 330(e). I rendered the following service in the case and am eligible for payment under 11 U.S.C. Section 330(e): Filed the Chapter 7 Trustees Final Report. I declare under penalty of perjury that the foregoing is true and correct. (Executed on 47/2022). (Trustee, One)

The following document(s) are associated with this transaction:

#### 21-40029 Notice will be electronically mailed to:

Two Q. Attorney on behalf of Debtor 1 Irving Q. Debtor mnb.uscourts.test+aty2@gmail.com

Two Q. Attorney on behalf of Debtor 2 Ida Z. Debtor mnb.uscourts.test+aty2@gmail.com

# Withdrawal of Trustee Services Rendered Pursuant to 330(e)

In necessary, Chapter 7 Trustees may withdraw the Trustee Services Rendered Pursuant to 330(e) by specifically filing a **Withdrawal of Trustee Services Rendered Pursuant to 330(e)**. This is the ONLY event that should be used to withdraw a Trustee Services Rendered event.

NOTE: A Trustee cannot withdraw a Trustee Services Rendered event after the court have processed the payment.

Bankruptcy events – Trustee Events – Panel Trustee – Withdrawal of Trustee Services Rendered Pursuant to 330(e).

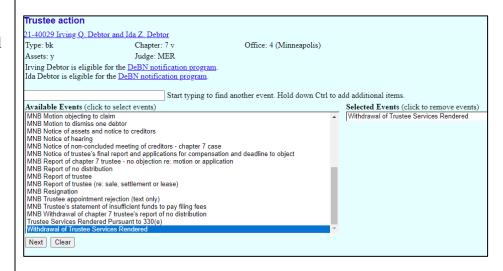

Select the Trustee who is withdrawing the claim for payment.

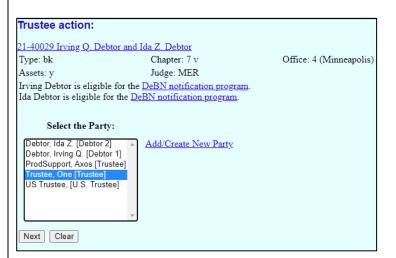

Select the related docket entry.
Note: by default the previously filed
Trustee's Certification of Services Rendered event will appear checked.

Trustee action: 21-40029 Irving Q. Debtor and Ida Z. Debtor Type: bk Chapter: 7 v Office: 4 (Minneapolis) Judge: MER Irving Debtor is eligible for the DeBN notification program. Ida Debtor is eligible for the DeBN notification program. Withdrawal of Trustee Services Rendered - Trustee, One (tr) - Outside Select the appropriate event(s) to which your event relates: ☑ 04/07/2022 8 Trustee Certification of Services Rendered Under 11 U.S.C. Section 330(e). I rendered the following service in the case and am eligible for payment under 11 U.S.C. Section 330(e): Filed the Chapter 7 Trustees Final Report. I declare under penalty of perjury that the foregoing is true and correct. (Executed on 4/7/2022). (Trustee, One) Next Clear

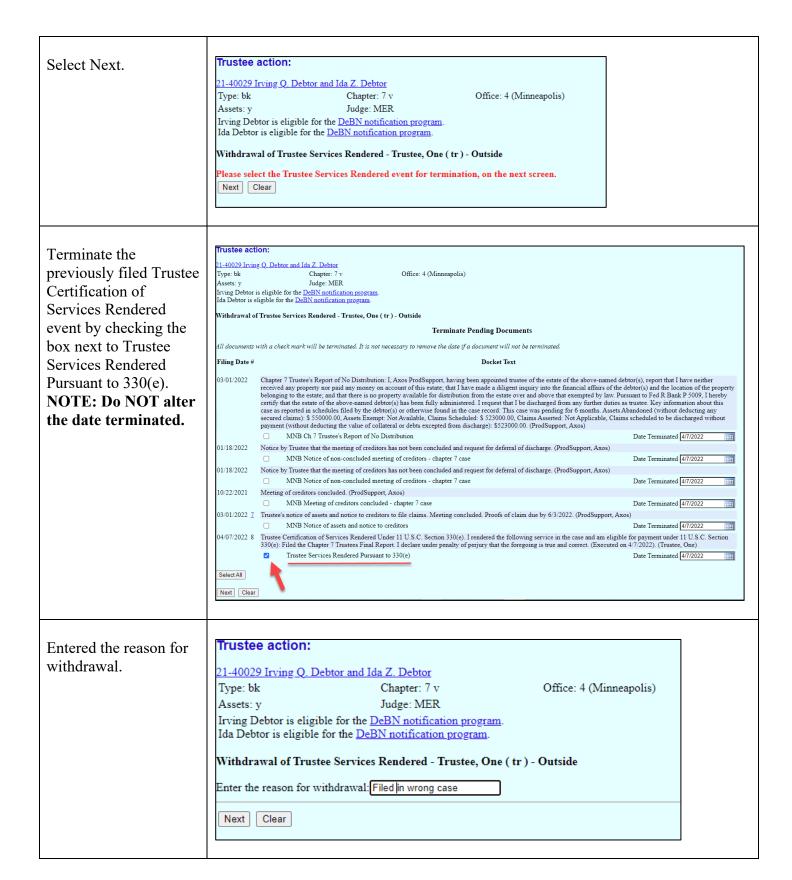

# Review the docket text.

## Trustee action:

21-40029 Irving Q. Debtor and Ida Z. Debtor Type: bk Chapter: 7 v

Type: bk Chapter: 7 v Office: 4 (Minneapolis)
Assets: y Judge: MER

Irving Debtor is eligible for the <u>DeBN notification program</u>. Ida Debtor is eligible for the <u>DeBN notification program</u>.

Withdrawal of Trustee Services Rendered - Trustee, One (tr) - Outside

Docket Text: Final Text

Withdrawal of Trustee Services Rendered Pursuant to 330(e). Reason for withdrawal: Filed in wrong case. (Trustee, One)

Attention!! Submitting this screen commits this transaction. You will have no further opportunity to modify this submission if you continue. Have you redacted?

Next Clear

# Notice of Electronic Filing is generated upon completion of docketing.

### Trustee action:

21-40029 Irving Q. Debtor and Ida Z. Debtor

Type: bk Chapter: 7 v Office: 4 (Minneapolis)

Assets: y Judge: MER
Irving Debtor is eligible for the <u>DeBN notification program</u>.
Ida Debtor is eligible for the <u>DeBN notification program</u>.

Withdrawal of Trustee Services Rendered - Trustee, One (tr) - Outside

US Bankruptcy Court

District of Minnesota [TEST]

Notice of Electronic Filing

The following transaction was received from One Trustee entered on 4/7/2022 at 12:39 PM CDT and filed on 4/7/2022

Case Name: Irving Q. Debtor and Ida Z. Debtor

Case Number: 21-40029
Document Number: 9

Docket Text:

Withdrawal of Trustee Services Rendered Pursuant to 330(e). Reason for withdrawal: Filed in wrong case. (Trustee, One)

The following document(s) are associated with this transaction:

21-40029 Notice will be electronically mailed to:

Two Q. Attorney on behalf of Debtor 1 Irving Q. Debtor

mnb.uscourts.test+aty2@gmail.com

Two Q. Attorney on behalf of Debtor 2 Ida Z. Debtor

mnb.uscourts.test+aty2@gmail.com